## **SIUS**

SIUS AG Im Langhag 1 | CH-8307 Effretikon | Switzerland Tel. +41 52 354 60 60 www.sius.com | admin@sius.com

## **REGISTRATION**

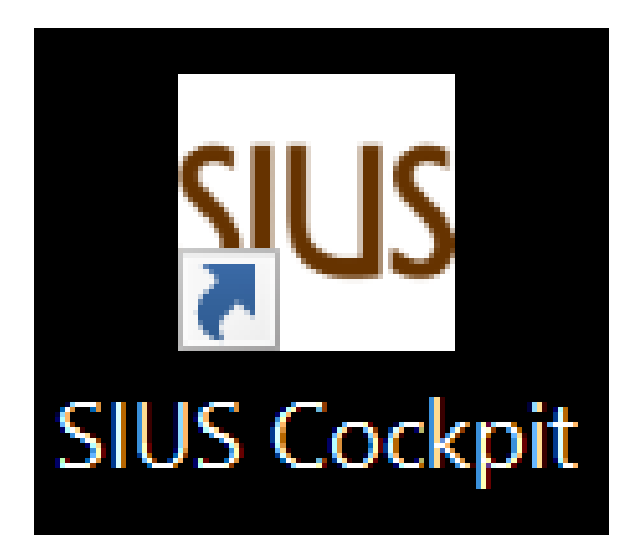

- 1. Open **«SIUS Cockpit»**
- 2. Navigate to Range Board Launcher, click on «**Open**»
- 3. Sign in with the information provided

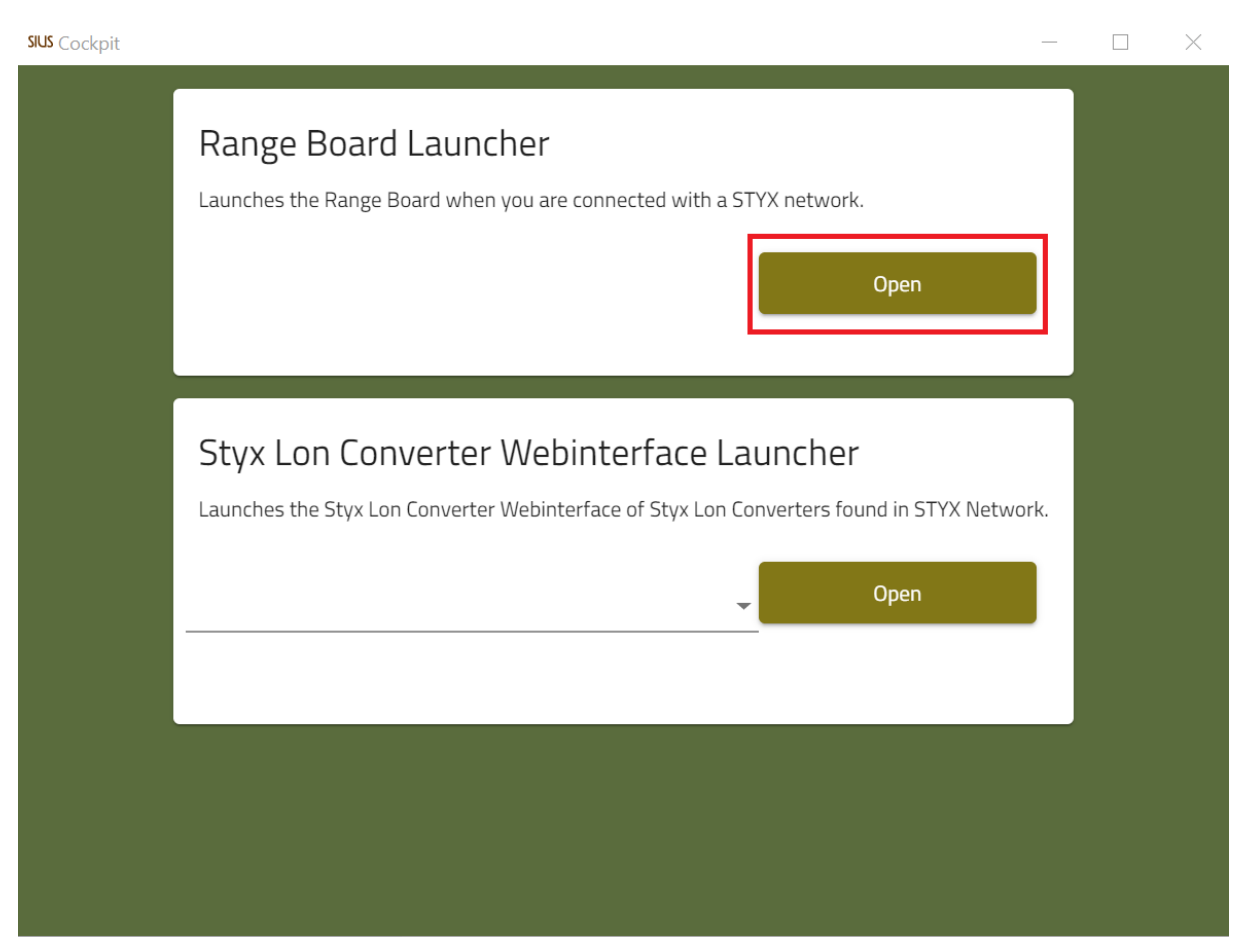